#### **УТВЕРЖДАЮ**

Директор МБОУ «Хибинская гимназия»

\_\_\_\_\_\_\_\_\_\_\_\_\_\_\_\_\_\_\_\_\_\_ **Л.А. Новикова**

Приказ от 1 сентября 2022 года №18

**М.П**.

# **РАБОЧАЯ ПРОГРАММА** по курсу внеурочной деятельности *«Создаем блог в Интернете»*

# для 11 классов *на 2022-2023 учебный год*

Программу разработал: В.С.Мурашов,  *учитель физики высшей кв. категории*

**МБОУ «Хибинская гимназия» Мурманская область, г. Кировск**

#### ДОКУМЕНТ ПОДПИСАН ЭЛЕКТРОННОЙ ПОДПИСЬЮ

Сертификат: 06B18DDC0005AE81A64FA3325E704339E6 Владелец: МБОУ "Хибинская гимназия" Действителен: с 21.12.2021 до 21.03.2023

# **Количество учебных часов:** 34 ч. **Образовательная область:** информатика.

#### **Аннотация**

Сегодня, когда телекоммуникационные технологии все больше проникают во все сферы науки, техники, общественной и личной жизни людей во всех странах мира, когда стремительными темпами развивается глобальная информационная сеть Интернет, количество разнообразных по оформлению и информационному наполнению блогов возрастает лавинообразно. Разработка, размещение и поддержка блогов превращается в одну из наиболее многообещающих и востребованных сфер деятельности. И не только профессиональной: немалый процент от общего числа блогов создается энтузиастами-любителями. Поэтому, искусство создания Интернет-блогов является важной составляющей школьного курса информатики.

Огромную важность в непрерывном образовании личности учащегося приобретают вопросы работы с информацией – умение искать необходимую информацию и анализировать ее, выявлять в ней факты и проблемы, самостоятельно ставить задачи, структурировать и преобразовывать информацию в различные формы, использовать ее для решения учебных и жизненных задач.

Умение представлять информацию в виде удобном для восприятия и использования другими людьми, — одно из условий компетентности ученика современной профильной школы. Интернет-блог является наиболее доступным для старшеклассников средством представления различной информации и себя лично в сети Интернет.

#### **Место курса в образовательном процессе**

Изучение данного курса позволит учащимся более полно проявить свои способности в изучаемой области знаний, применить полученные знания и освоенные способы Web-строительства в других учебных курсах, подготовить себя к осознанному выбору профессий, предусматривающих Web-мастеринг.

Курс включает в себя практическое освоение техники создания страниц тематических, информационно-справочных и иных блогов. Его задачей ся также предпрофессиональная подготовка школьников к осознанному выбору будущей профессии. Курс знакомит учащихся с профессией web-дизайнера и поз-

воляет освоить новый вид профессиональной деятельности на начальном этапе, не требующий высокой квалификации и большого набора умений и навыков.

Данный курс служит средством внутрипрофильной специализации в области информационных технологий, что способствует построению индивидуальных образовательных траекторий учащихся в условиях профильной школы..

Курс рекомендован учащимся 10-11-х классов старшей профильной школы.

Основа курса – личностная, практическая и продуктивная направленность занятий. Для достижения данной цели необходимо, чтобы при изучении общих для всех сетевых технологий каждый учащийся мог создавать личностно значимую для него образовательную, конечную продукцию. Такой продукцией в данном курсе является – блог, размещенный в сети Интернет.

Каждый ученик создает значимую для него образовательную продукцию – вначале простейшие страницы блога и его элементы, а затем целостный блог, тематику которого определяет для себя самостоятельно. Такой подход гарантирует мотивацию и разносторонне направленную результативность обучения.

Общепедагогическая направленность занятий проявляется в социализации и индивидуализации обучения в области сетевых информационных технологий. Таким образом, способы Web-конструирования выступают отдельным образовательным продуктом учащихся, наряду с созданным ими блогом.

Цель курса: научить учащихся ориентироваться и действовать в информационном Интернет-пространстве, в ходе проектирования, конструирования и размещения в Интернете собственных блогов по выбранной тематике.

Достижение поставленной цели связывается с решением следующих задач:

 познакомить с видами блогов, их функциональными, структурными и технологическими особенностями;

 сформировать навыки элементарного проектирования, конструирования, размещения и сопровождения блога в сети Интернет;

- познакомить с основами Web-дизайна;
- познакомить с возможностями сервисов Google: Picasa, Docs, Blogger;

 способствовать самоопределению ученика и выбору дальнейшей профессиональной деятельности;

активизировать познавательную деятельность школьников;

 развивать интеллектуальные и творческие способности путем освоения и использования новых программных сервисов Google;

 воспитывать ответственное отношение к соблюдению этических и правовых норм информационной деятельности;

 сформировать навыки работы в коллективе с комплексными Webпроектами;

 создать и разместить в сети Интернет собственный блог по выбранной тематике.

#### **Принципы отбора и структурирования материала**

Отбор методов обучения данному курсу обусловлен необходимостью формирования информационной и коммуникативной компетентностей старшеклассников. Решение данной задачи обеспечено наличием в программе курса следующих элементов:

социально-практическая значимость (для чего необходимо уметь создавать, размещать и поддерживать блоги);

личностная значимость (зачем необходимо быть компетентным в блогосфере);

перечень реальных объектов, относящихся к данным компетентностям (блог, страница блога, компьютер, компьютерная программа, Интернет и др.):

знания, умения и навыки, относящиеся к данным объектам;

способы деятельности по отношению к данным объектам;

 минимально необходимый опыт деятельности ученика в сфере данной деятельности;

повышение личностной самооценки подростков.

#### **Организация учебного процесса**

Организация учебного процесса осуществляется в двух взаимосвязанных и взаимодополняющих формах:

 урочная форма, в которой учитель объясняет новый материал и консультирует учащихся в процессе выполнения ими практических заданий на компьютере;

 внеурочная форма, в которой учащиеся после уроков (в школьном кабинете информатики,дома) самостоятельно выполняют на компьютере практиче-

ские задания, а также консультируются с преподавателем по результатам самостоятельной работы.

#### **Методы и формы обучения**

Основная методическая установка курса — обучение школьников навыкам самостоятельной индивидуальной и групповой работы по практическому конструированию блогов. Поэтому программа курса предусматривает проведение традиционных уроков и практических занятий. Изучение нового материала носит сопровождающий характер. Ученики изучают его с целью создания запланированного продукта – структуры блога, эскиза страницы блога, элемента блога и т.п. Для отработки умений выполнять технические задачи, соответствующие минимальному уровню планируемых результатов обучения.

Большинство заданий выполняется с помощью персонального компьютера и необходимых программных средств.

Кроме индивидуальной, применяется и групповая форма работы. На определенных этапах обучения учащиеся объединяются в группы и совместно работают над проектом.

Основным методом обучения в данном элективном курсе является метод проектов. Проектная деятельность позволяет развить исследовательские и творческие способности учащихся. Роль учителя состоит в кратком по времени объяснении нового материала и постановке задачи, а затем консультировании учащихся в процессе выполнения практического задания. Выполнение проектов завершается защитой.

В ходе обучения проводятся практические работы по определению уровня знаний учеников по данной теме, а также короткие контрольные работы на проверку освоения изученных способов действий. Регулярное повторение ведет к закреплению знаний, способствует быстрой мобилизации и переключению внимания на осмысление материала изучаемой темы. Возвращение к ранее изученным темам и использование их при изучении новых тем формирует научное мировоззрение учеников.

#### **Планируемые результаты обучения**

В рамках данного курса учащиеся овладевают следующими знаниями, умениями и способами деятельности:

 умеют найти, сохранить, проверить и систематизировать необходимую информацию из сети с помощью имеющихся технологий и программного обеспечения;

 умеют спроектировать, изготовить и разместить в сети блог объемом до 20 страниц на заданную тему;

 знают и умеют применять при создании страницы блога основные принципы Web-дизайна;

 владеют необходимыми способами проектирования, создания, размещения и обновления блога в Интернете;

 знают виды блогов, в том числе образовательных, способны произвести анализ и сформулировать собственную позицию по отношению к их структуре, содержанию, дизайну и функциональности;

 владеют приемами организации и самоорганизации работы по созданию блога;

 имеют положительный опыт коллективного сотрудничества при конструировании блогов;

 имеют опыт коллективной разработки и публичной защиты созданного проекта;

 способны оценивать свои результаты, корректировать дальнейшую деятельность по созданию блога.

Среда современных сетевых ресурсов Google открывает возможность создавать учебные ситуации, в которых учащиеся могут осваивать и отрабатывать компетентности, сформированные в стандартах второго поколения:

 управленческая компетентность – способность планировать свое время и время работы в группе; принимать решения по вопросам планирования, орга-

 технологическая компетентность – способность создать блог в Интернете по интересующей тематике и использовать при этом сервисы Google – Blogger, Docs, Picasa.

#### **Способы оценивания уровня достижений учащихся**

низации собственной учебно-познавательной деятельности; коммуникативная компетентность – владение навыками общения и сотрудничества;

Предметом диагностики и контроля являются внешние образовательные продукты учеников (созданные страницы блога), а также их внутренние личностные качества (освоенные способы деятельности, знания, умения), которые относятся к целям и задачам курса.

Основой для оценивания деятельности учеников являются результаты анализа его продукции и деятельности по ее созданию. Оценка имеет различные способы выражения – устные суждения педагога, письменные качественные характеристики.

Оценке подлежит в первую очередь уровень достижения учеником минимально необходимых результатов, обозначенных в целях и задачах курса.

Ученик выступает полноправным субъектом оценивания. Одна из задач педагога – обучение детей навыкам самооценки. С этой целью учитель выделяет и поясняет критерии оценки, учит детей формулировать эти критерии в зависимости от поставленных целей и особенностей образовательного продукта – создаваемого сайта.

Проверка достигаемых учениками образовательных результатов производится в следующих формах:

 текущий рефлексивный самоанализ, контроль и самооценка учащимися выполняемых заданий;

 взаимооценка учащимися работ друг друга или работ, выполненных в группах;

 публичная защита выполненных учащимися творческих работ (индивидуальных и групповых);

текущая диагностика и оценка учителем деятельности школьников;

 итоговая оценка индивидуальной деятельности учащихся учителем, выполняемая в форме образовательной характеристики.

Предметом контроля и оценки являются внешние образовательные продукты учеников. Качество ученической продукции оценивается следующими способами:

по количеству авторских творческих элементов в блоге;

по степени его оригинальности;

по относительной новизне блога для ученика или его одноклассников;

по емкости и лаконичности созданного блога;

по практической пользе блога.

Уровень развития у учащихся личностных качеств определяется на основе сравнения результатов их диагностики в начале и конце курса.

Итоговый контроль проводится в конце всего курса в форме защиты творческих работ. Данный тип контроля предполагает комплексную проверку образовательных результатов по всем заявленным целям и направлениям курса. Формой итоговой оценки каждого ученика выступает образовательная характеристика, в которой указывается уровень освоения им каждой из целей курса и каждого из направлений индивидуальной программы ученика по курсу.

#### **Учебно-тематическое планирование**

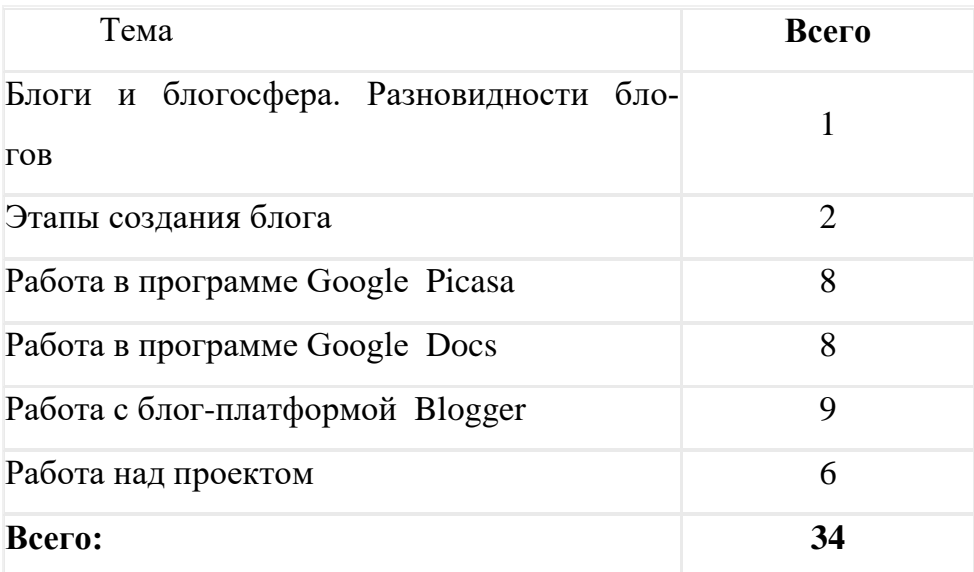

## **СОДЕРЖАНИЕ КУРСА**

#### **Тема 1. Блоги и блогосфера. Разновидности блогов (1 час)**

Данная тема знакомит с понятиями «блог», «блогосфера», историей термина «блог», функциями блогов, разновидностями блогов, классификацией образовательных блогов, техническими возможностями, вопросами этики в блогах

#### **Содержание темы:**

Понятие о блоге и блогосфере. История рождения блога. Функции блогов. Разновидности блогов. Классификация образовательных блогов. Хостинги для блогов и бесплатные сервисы. Этика в блогах

#### **Тема 2. Этапы создания блога (2 час)**

Эта тема содержит общие сведения об этапах создания блога; рассматриваются критерии оценивания блога, дизайн и контент блога.

#### **Содержание темы:**

Этапы создания блога. Выбор тематики блога. Персональный дизайн блога. Контент – основа блога. Критерии оценивания блога.

Практическая деятельность учащихся:

Оценивание образовательных блогов. Разработка макета собственного блога.

#### **Тема 3. Работа в программе Google Picasa (8 часов)**

Изучив данную тему, учащиеся познакомятся с возможностями программе Google Picasa; научатся импортировать, редактировать, ретушировать фотографии в программе Google Picasa; управлять доступом к фотографиям в программе Google Picasa; использовать инструменты программы Google Picasa для создания web-альбомов, слайд-шоу, коллажей и видеофильмов.

#### **Содержание темы:**

Аккаунт в Google: общая информация об аккаунтах, регистрация аккаунта, настройка аккаунта, управление аккаунтом, конфиденциальность и безопасность в Google. Программа Picasa: назначение и основные возможности. Работа с фотографиями в программе Google Picasa: импорт фотографий, редактирование фотографий, информация о фотографиях, открытие доступа к фотографиям. Webальбомы в программе Google Picasa: создание, загрузка фотографий, управление настройками. Слай-шоу в программе Google Picasa. Коллаж в программе Google Picasa. Видеофильм в программе Google Picasa.

Практическая деятельность учащихся:

Создание аккаунта в Google. Работа с фотографиями в программе Picasa. Ретуширование фотографий в программе Picasa. Создание web-альбомов и слай-шоу в программе Picasa. Создание коллажа в программе Picasa. Создание видеофильма в программе Picasa.

#### **Тема 4. Работа в программе Google Docs (8 часов)**

Данная тема демонстрирует, как эффективно создавать и управлять текстовыми файлами и презентациями в Интернете. Научит создавать текстовые файлы и презентации в программе Google Docs.

#### **Содержание темы:**

Google Docs – бесплатный on-line-сервис: настройка Google документов, рабочее окно списка документов Google Docs, панель инструментов, загрузка файлов, доступ к документам, публикация документов. Текстовый редактор Google Docs: меню инструментов, настройки страницы, работа с текстом, добавление таблицы в документ, работа с изображениями, сносками, колонтитулами, вставка функций и специальных символов. Работа над презентацией в Google Docs: выбор темы и фона презентации, вставка изображений на слайд, добавление рисунков и фигур на слайд, добавление текста и видеороликов на слайд.

Практическая деятельность учащихся:

Работа с текстом и изображениями в текстовом редакторе Google Docs. Ставка таблиц в текстовый документ Google Docs. Вставка формул и специальных символов в текстовый документ Google Docs. Сноски и колонтитулы в текстовых документах Google Docs. Работа с текстом и цветовое оформление слайда в программе презентаций Google Docs. Работа с изображениями в программе презентаций Google Docs. Вставка видеороликов на слайд в программе презентаций Google Docs. Публикация созданных документов и настройка доступа к ним.

#### **Тема 5. Работа с блог-платформой Blogger (9 часов)**

При изучении данной темы учащиеся познакомятся с возможностями блогплатформы Blogger. Научатся создавать страницы блога, а также размещать на них различную информацию, представленную в виде текстов, фотографий, коллажей, презентаций, слайд-шоу, видеоматериалов.

#### **Содержание темы:**

Blogger – популярная блог-платформа: ее назначение, регистрация в Blogger, центр управления в Blogger. Создание блога: создание сообщений, создание страниц, комментирование, статистика, добавление гаджетов в Blogger. Способы раскрутки блога.

Практическая деятельность учащихся:

Регистрация в Blogger. Создание главной страницы блога. Измение дизайна блога. Гаджеты на страницах блога. Работа со страницами блога. Вставка слайдшоу и коллажей на страницы блога. Вставка презентаций и видео в блог. Работа с текстовыми документами и вставка их в блог. Настройка блога.

#### **Тема 6. Работа над проектом (6 часов)**

Пришло время выполнить итоговый творческий проект. Учащиеся уже имели опыт создания различных элементов блога. Полученные знания и умения необходимо применить при выполнении творческого проекта – создания блога на выбранную тему. Блог необходимо спроектировать, изготовить и разместить в сети Интернет на платформе Blogger, а также провести презентацию своей работы и защитить разработанный проект перед своими одноклассниками и учителем. Блог может быть разработан группой учащихся или индивидуально.

#### **Содержание темы:**

Выбор темы проекта. Распределение работы в группе (если работа выполняется группой учащихся). Проектирование, создание и размещение блога в сети Интернет на платформе Blogger. Презентация и защита разработанного проекта. Самооценка и оценка. Рефлексия.

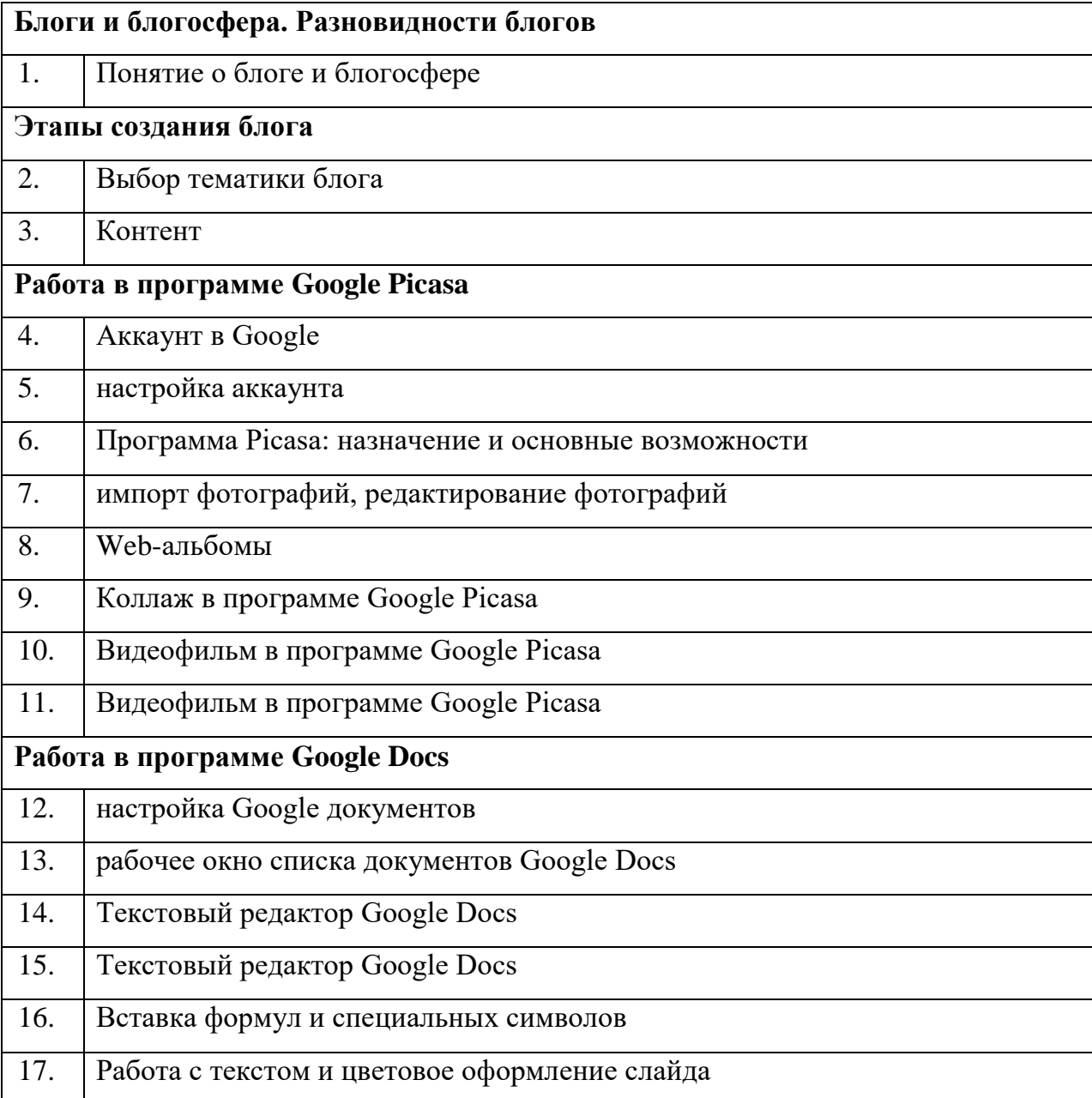

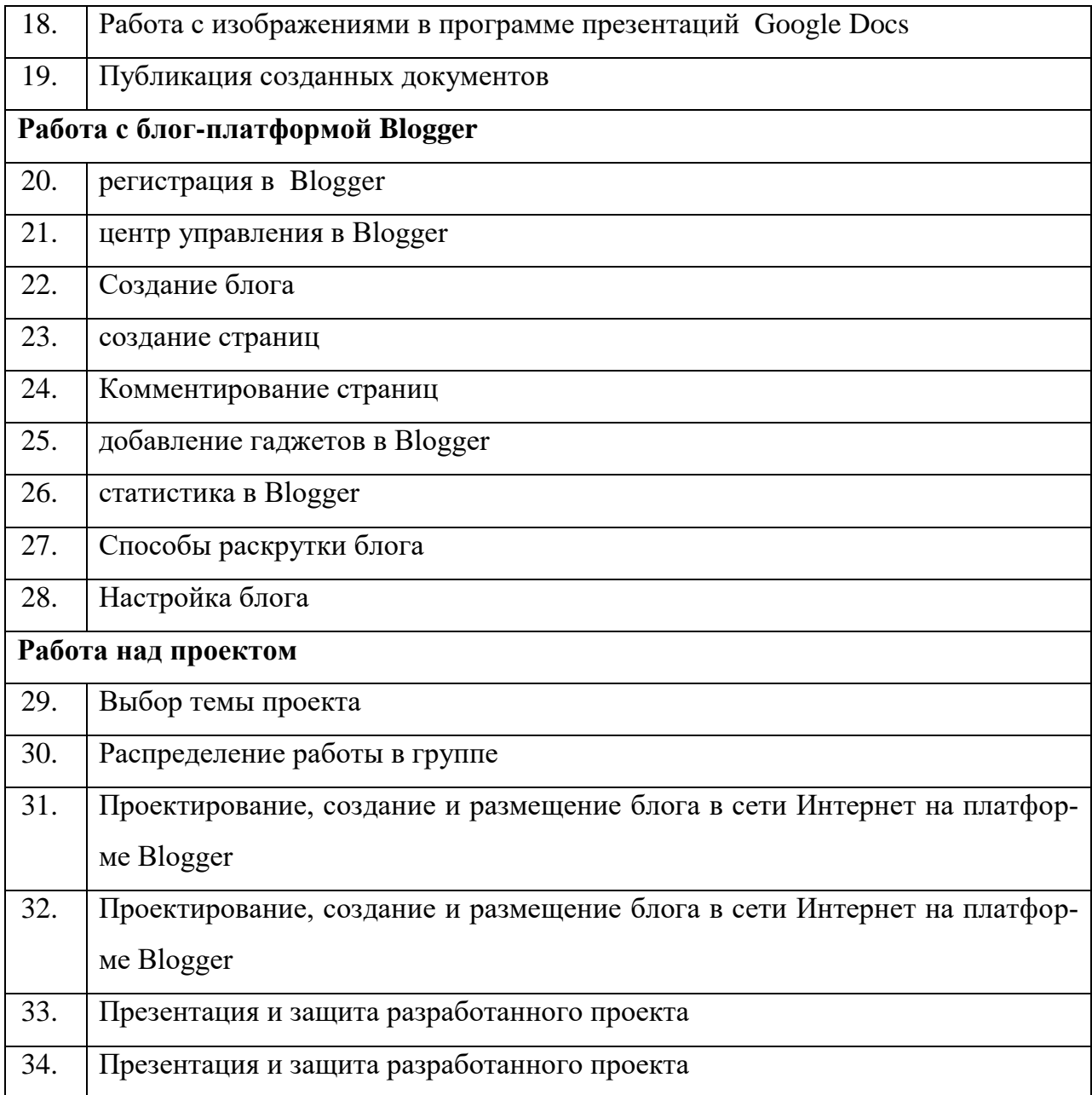

# **ТЕХНИЧЕСКОЕ И ПРОГРАММНОЕ ОБЕСПЕЧЕНИЕ КУРСА**

# **Техническое обеспечение**

1. Компьютерный класс, объединенный в локальную сеть с возможность вы-

хода в Интернет

- 2. Мультимедийный проектор
- 3. Звуковые колонки
- 4. Наушники
- 5. Сканер
- 6. Цифровой фотоаппарат
- 7. Принтер

## **Программное обеспечение**

1. Операционная система

- 2. Интернет-браузер
- 3. Сервисы Google: Blogger, Docs, Picasa

## **СПИСОК ЛИТЕРАТУРЫ**

1. Беляйкин А. Я – блоггер. Практическое руководство по настройке блога. – М: Компьютерпресс, 2010.

2. Дручин В. Блоггер-новичок. Создание блога от А до Я. – М.: Mobil[expres.ru](http://expres.ru/) , 2012.

3. Рогов В. Блоггинг для «чайников». – М.: «Польза и доход», 2010.

4. Рогов В. Как приготовить блог за 5 минут. – М.: «Польза и доход», 2011.

5. Рогов В. Как писать и постить в блоге. – М.: «Польза и доход», 2011.

6. Рогов В. Как вырастить успешный блог. – М.: «Польза и доход», 2011.

7. Рогов В. Блог: бесплатная раскрутка. – М.: «Польза и доход», 2011.

8. Патаракин Е. Д. Социальные сервисы Веб 2.0 в помощь учителю. – М.: Интуит.ru, 2007.

#### **Интернет-ресурсы**

1. <http://rustop.blogspot.com/>

2. <http://lurkmore.to/Blogspot.com>

3. <http://picasa.google.com/>

4. <http://www.teachvideo.ru/course/88>

5. <http://www.teachvideo.ru/course/310>

6. <http://www.teachvideo.ru/v/9795>

7. <http://www.teachvideo.ru/course/358>